### b40.lm850-1850.1deg.001

## <span id="page-0-1"></span>Contents:

- Run [Specifications](#page-0-0)
- Run [Checklist](#page-3-0)
- [Comments](#page-4-0)
- Status: completed

### <span id="page-0-0"></span>Run Specifications

```
===================
General Information
===================
  Purpose of Run: CMIP5 (TIER1 CCSM4 Last Millennium 850-1850) Last
Millennium simulation. Boundary conditions (trace gases, solar irradiance,
Volcanic aerosols, Landcover/landuse change are per PMIP3 protocol.
   Scientific Lead: Bette Otto-Bliesner
   Software Engineering Lead: Laura Landrum
  Assigned to: mai
   Date: 2010-07-27
   Run Length: 1001y
=========================
Case Creation Information (all fields are required)
=========================
  CCSM tag: cesm1 0 beta05
  Case Name: b40.lm850-1850.1deg.001
  Machine: bluefire
   Compset: B_1850-2000_CN
   Resolution: f09_g16
=============================
Pre-Configuration Information
==============================
  Runtype: hybrid
   RUN_REFCASE = b40.850hf.1deg.001
   RUN REFDATE = 0953-01-01env_conf.xml mods
   \mathcal{L}_\text{max}xmlchange -file env_conf.xml -id RUN_TYPE -val hybrid
   xmlchange -file env_conf.xml -id RUN_STARTDATE -val 0850-01-01
   xmlchange -file env_conf.xml -id RUN_REFDATE -val 0953-01-01
   xmlchange -file env_conf.xml -id RUN_REFCASE -val b40.850hf.1deg.001
   xmlchange -file env_conf.xml -id CCSM_CO2_PPMV -val 279.265
```
env\_mach\_pes.xml mods

 $\mathcal{L}_\text{max}$ 

```
xmlchange -file env_mach_pes.xml -id NTASKS_CPL -val 160
   xmlchange -file env_mach_pes.xml -id NTASKS_GLC -val 1
   xmlchange -file env mach pes.xml -id NTASKS LND -val 64
   xmlchange -file env_mach_pes.xml -id NTASKS_ICE -val 160
   xmlchange -file env_mach_pes.xml -id NTASKS_ATM -val 224
   xmlchange -file env_mach_pes.xml -id NTASKS_OCN -val 32
   xmlchange -file env mach pes.xml -id ROOTPE LND -val 160
   xmlchange -file env_mach_pes.xml -id ROOTPE_OCN -val 224
   xmlchange -file env_mach_pes.xml -id NTHRDS_ATM -val 2
   xmlchange -file env_mach_pes.xml -id NTHRDS_LND -val 2
   xmlchange -file env mach pes.xml -id NTHRDS ICE -val 2
   xmlchange -file env_mach_pes.xml -id NTHRDS_OCN -val 2
=================================
Post-Configuration Information
 ==============================
   env_run.xml:
      xmlchange -file env_run.xml -id DOUT_L_MS -val TRUE
      xmlchange -file env_run.xml -id DOUT_L_MSROOT -val '/CCSM/csm/$CASE'
  Buildconf
   \mathcal{L}_\text{max}% vi Buildconf/cice.buildnml.csh
======================
SourceMods Information
======================
  * [put any special SourceMods instructions here]
==========================
Performance/Cost Estimates
==========================
  * 14.3 SYPD
====================
Special Instructions
====================
 Landuse/landcover change files need to be updated every 250 simulation years.
  Run 850 to January 1, 1100 with clm_inparm in clm.buildnml.csh:
    fpftdyn = '$DIN_LOC_ROOT/lnd/clm2/surfdata/surfdata.pftdyn_0.9x1.25_hist_simyr0850-1100_c100804.nc'
    fsurdat = '\frac{1}{2}DIN_LOC_ROOT/lnd/clm2/surfdata/surfdata 0.9x1.25 simyr0850 c100527.nc'
  Stop on January 1, 1100. Change clm inparm in clm.buildnml.csh:
    fpftdyn = '$DIN_LOC_ROOT/lnd/clm2/surfdata/surfdata.pftdyn_0.9x1.25_hist_simyr1100-1350_c100804.nc'
    fsurdat = '$DIN_LOC_ROOT/lnd/clm2/surfdata/surfdata_0.9x1.25_simyr1100_c100804.nc'
  Run until January 1, 1350. Change clm inparm in clm.buildnml.csh:
    fpftdyn = '$DIN_LOC_ROOT/lnd/clm2/surfdata/surfdata.pftdyn_0.9x1.25_hist_simyr1350-1600_c100804.nc'
    fsurdat = '$DIN_LOC_ROOT/lnd/clm2/surfdata/surfdata_0.9x1.25_simyr1350_c100804.nc'
  Run until January 1, 1600. Change clm_inparm in clm.buildnml.csh:
    fpftdyn = '$DIN_LOC_ROOT/lnd/clm2/surfdata/surfdata.pftdyn_0.9x1.25_hist_simyr1600-1850_c100805.nc'
    fsurdat = '$DIN_LOC_ROOT/lnd/clm2/surfdata/surfdata_0.9x1.25_simyr1600_c100805.nc'
====================
Pre-Run Instructions
====================
  * Run create_production_test
  * Run debug smoke test
```

```
* Add NCAR Software Levels info to checklist
```
================

Run Instructions

================

6/12/2014 Run Specification

Run Length: 1001 years Account key: 93300417 Priority/Targeted queue: regular Other: ================ Diagnostics Plan ================ \* Run 30 years then do standard diagnostics; difference of 30-year averages every 200 years (1049, 1249, 1449, 1649, 1850) vs corresponding years from b40.1850.track1.1deg.006 control ====================== Additional Information ====================== \* Major changes to cam.buildnml.csh include: Adding atmospheric forcing file locations for solar irradiance (TSI), greehouse gases, volcanic aerosols: solar\_data\_file = '\$DIN\_LOC\_ROOT/atm/cam/solar/SOLAR\_TSI\_VK\_Lean\_849-2007\_annual\_c100806.nc' prescribed\_volcaero\_file = 'IVI2LoadingLatHeight501-2000\_L18\_c20100518.nc' bndtvghg = '\$DIN\_LOC\_ROOT/atm/cam/ggas/ghg\_pmip3\_850-2007\_annual\_c100517.nc' Changing ozone, aerosol interpolated, transient forcings to cyclical: prescribed\_ozone\_file = 'ozone\_1.9x2.5\_L26\_1850clim\_c090420.nc' prescribed\_ozone\_type = 'CYCLICAL' prescribed\_ozone\_ymd = 18500101 prescribed\_aero\_type = 'CYCLICAL' prescribed\_aero\_ymd = 18500101 prescribed\_aero\_file = 'aero\_1.9x2.5\_L26\_1850clim\_c090420.nc' aerodep flx file = 'aerosoldep monthly 1850 mean 1.9x2.5 c090421.nc' aerodep\_flx\_type = 'CYCLICAL'  $aerodep_{1x}^{-}ymd = 18500101$ Adding cam\_inparm QREFHT to fincl2 Adding cam\_inparms: modc\_sw\_cdcore = 1 modc hs cdcore = .false. modc\_send\_cdcore = .false. modc\_mxreq\_cdcore = -1 modc\_sw\_dynrun = 1 modc hs dynrun = .false. modc\_send\_dynrun = .false. modc\_mxreq\_dynrun = -1 modc sw tracer =  $1$ modc hs tracer = .false. modc send tracer = .false.  $modc$  mxreq tracer =  $-1$ modc\_tracers = 3 modc\_onetwo = 2 geopktrans=2 geopkblocks = 3 \* We want to delete the CFC computation and output from the ocn (this was not done until 23 Aug 2010 10:40, model date 0925-01-01): Delete the charcters " cfc" from line 80 (OCN\_TRACER\_MODULES) of /gpfs/proj2/fis/cgd/cseg/csm/runs/ccsm4\_0/b40.lm850-1850.1deg.001/env\_build.xml Re-build and re-submit

Setup [Overview](http://wwwint.cgd.ucar.edu/project/ccr/paleo/experiments/LastMillennium/images/lm2.gif)

CLM [Forcing](http://wwwint.cgd.ucar.edu/project/ccr/paleo/experiments/LastMillennium/images/lm1.gif) Files

Nanr [Notes](http://wwwint.cgd.ucar.edu/project/ccr/paleo/experiments/LastMillennium/logfile.nanr.lm)

# <span id="page-3-0"></span>**Run Checklist**

Complete the following checklist prior to beginning the production run:

1. Update status file: /web/web-data/cseg/ccsm4 0 runs/b40.1m850-1850.1deg.001/status.html: assigned pending running completed stopped

2. Document NCAR software levels at beginning of run (use the spinfo command on bluefire) NCAR SOFTWARE LEVELS: Thu Aug 12 20:47:15 MDT 2010.

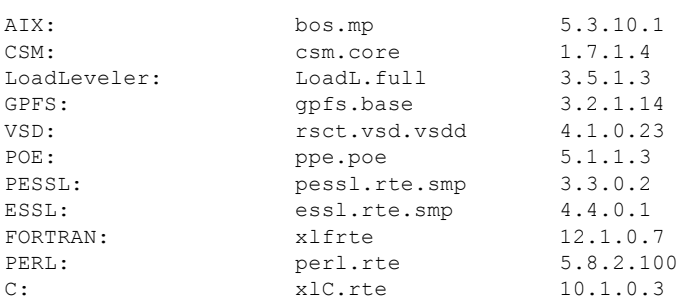

3. Complete the following table, as necessary, showing the component liaison's name and the date the setup was approved.

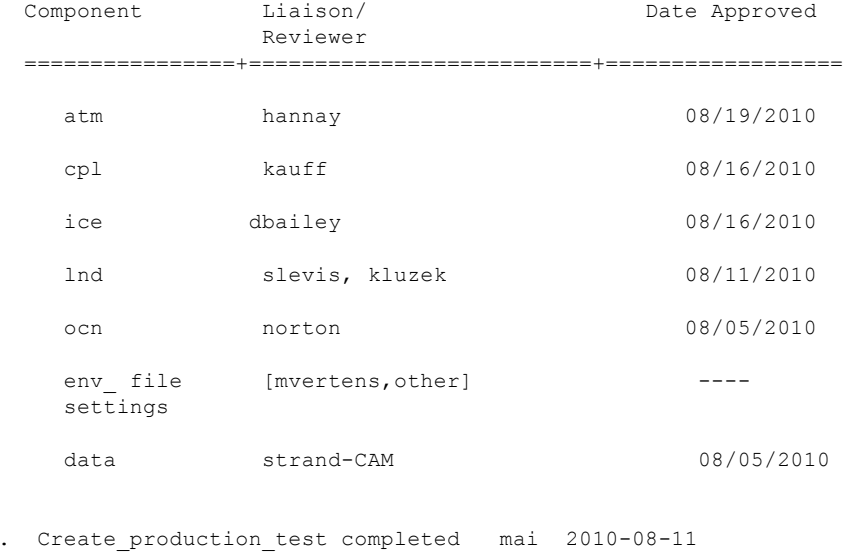

mai 2010-08-11  $5.$ Debug smoke test completed

6. Performance review completed [who, when]

## **Return to Top**

 $\overline{4}$ 

#### <span id="page-4-0"></span>**Comments**

NOTE: 16aug10 (pers comm Erik Kluzek): The griddata file used to create the surfdataset and the pftdyn file is not the same griddata file used in the transient experiment. -- 1850 Control, b40.lm850-1850.1deg.001: /fis/cgd/cseg/csm/inputdata/lnd/clm2/griddata/griddata\_0.9x1.25\_070212.nc -- LM Surface Dataset, pftdyn, and 850hf spinup: /fis/cgd/cseg/csm/inputdata/lnd/clm2/griddata/griddata\_0.9x1.25\_c070928.nc However, to maintain consistency with the 1850 control, we used the griddata file used by that experiment (070212.nc). Differences between the two griddata files are roundoff level (10e-14) and within CLM tolerance for gridfile differences. Notably, griddata differences are influential for the surface dataset, making it important to use the same griddata file to create the surface datasets. The inconsistency

Starting at 0925-01-01-00000 we recompiled without CN? to allow for quicker computation and smaller pop.h. history files. Performance improved from 13.1 SYPD to 14.2 SYPD.

Starting at 1200-01-01-00000 we changed the run script slightly at line 96:

btween griddata files should have RO level effect on the simulation.

mpirun.lsf /contrib/bin/ccsm\_launch /contrib/bin/job\_memusage.exe ./ccsm.exe >&! ccsm.log.\$LID

became:

mpirun.lsf /contrib/bin/ccsm\_launch /contrib/bin/job\_memusage.exe ./ccsm.exe >&! ccsm.log.\$LID mpirun.lsf /contrib/bin/ccsm\_launch /contrib/bin/job\_memusage.exe ./ccsm.exe >>&! ccsm.log.\$LID mpirun.lsf /contrib/bin/ccsm\_launch /contrib/bin/job\_memusage.exe ./ccsm.exe >>&! ccsm.log.\$LID

to allow us to get three years per job and still get the orbital correct for each year.

On 31 October 2010 and at model date 1600-01-01-00000 the above change to the run script was backed out because it was noticed that only the log files from the third run were saved. The log files from the first and second runs were apparently over-written, that of the first run by the second and that of the second run by the third. At this time we are still searching for a solution to this problem.

[Return](#page-0-1) to Top